## แบบฟอร์ม ขอเพิ่ม ลบ แก้ไข และสร้างรายงานข้อมูลผู้ป่วยใน HOSXP

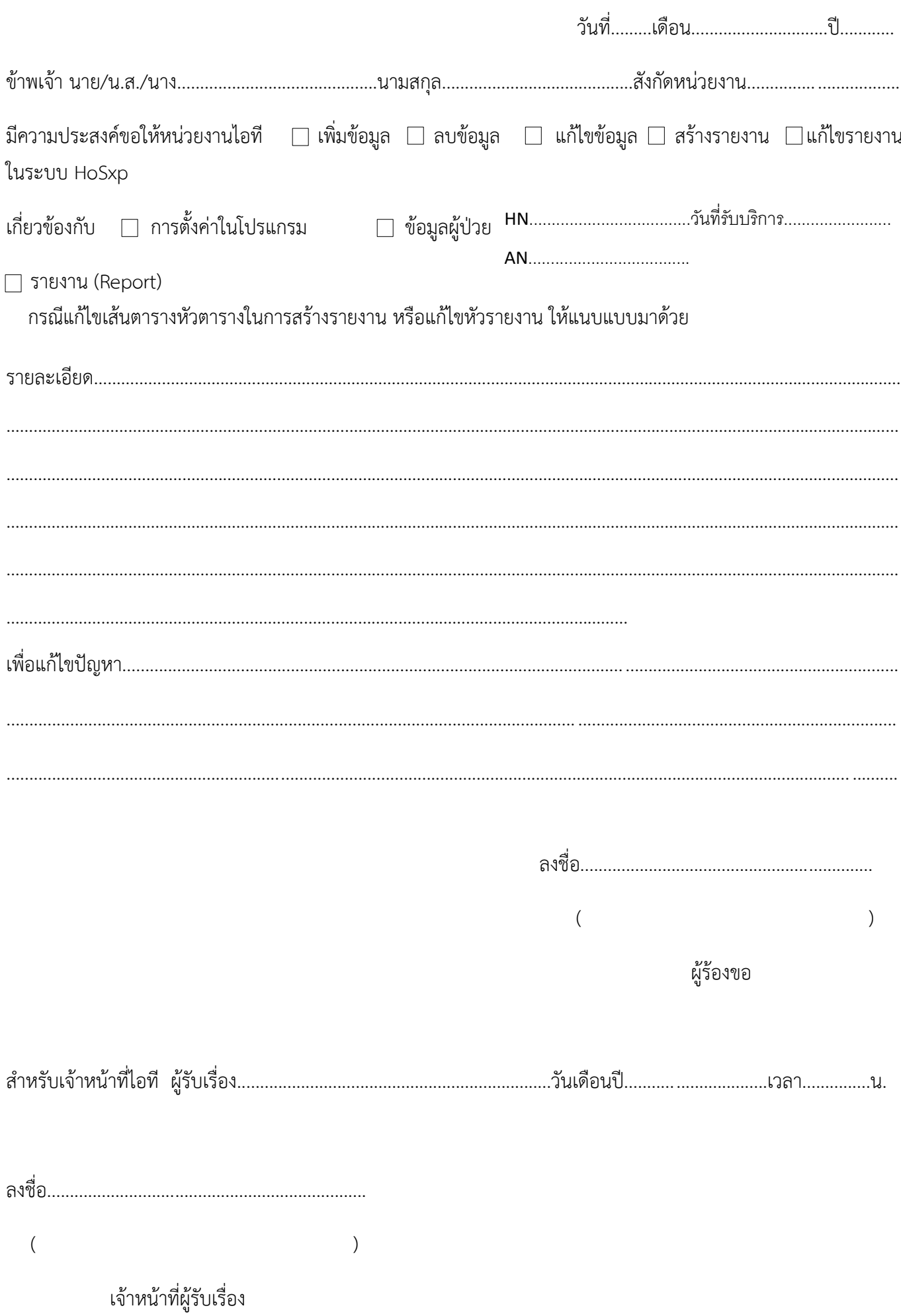